# **como criar aposta na bet365**

- 1. como criar aposta na bet365
- 2. como criar aposta na bet365 :sporting tottenham palpite
- 3. como criar aposta na bet365 :saques pixbet

#### **como criar aposta na bet365**

#### Resumo:

**como criar aposta na bet365 : Inscreva-se em centrovet-al.com.br e descubra o tesouro das apostas! Ganhe um bônus especial e inicie sua busca pela fortuna!**  contente:

Chegando na reta final deste artigo especial sobre o bet365 app, vou deixar minha opinião sobre o aplicativo da casa. Afinal, já pude utilizá-lo com bastante regularidade e posso oferecer uma visão real.

O aplicativo da casa de apostas é, sem dúvidas, de muita qualidade. Nele, nunca tive grandes problemas para fazer apostas em como criar aposta na bet365 seus esportes preferidos. Decerto já enfrentei alguns travamentos ocasionais, mas nada que prejudicasse a experiência geral ou que durou muito tempo.

Com o app, fazer apostas em como criar aposta na bet365 esportes é muito mais simples e rápido. Então, basta eu pegar meu celular Android no bolso e fazer meus prognósticos. Prós do bet365 app

- O aplicativo não ocupa muito espaço na memória do celular e é fácil de utilizar;

[roleta das decisoes](https://www.dimen.com.br/roleta-das-decisoes-2024-07-27-id-41909.pdf)

A bet365 é legal em como criar aposta na bet365 muitos países europeus (incluindo Reino Unido, Alemanha,

nos EUA (apenas em como criar aposta na bet365 Nova Jersey, 7 Colorado, Ohio, Virgínia, Kentucky e Iowa), no

adá, em como criar aposta na bet365 vários países asiáticos (Japão, Tailândia, Cingapura, entre outros) e no

asil. Selecione 7 um servidor no seu país de origem e conecte-se. Passo 3: Entre na sua nta bet 365. Como acessar a bet375 7 de qualquer lugar em como criar aposta na bet365 2024 Funciona 100%.

tyde

Os países europeus que são restritos são Turquia, França, Bélgica, Holanda,

l, Polônia e 7 Romênia. Na América do Sul, eles não estão disponíveis na Colômbia,

la e Guiana Francesa. Bet365 Full Legal States List: USA 7 & Other countries 2024

groundguide : apostas-ofertas.

Atualizando... Hotéis

## **como criar aposta na bet365 :sporting tottenham palpite**

O aplicativo bet365 está disponível no Google Play Store, fornecendo aos usuários a experiência completa da "be 364 em como criar aposta na bet365 qualquer lugar e com todo momento. Com o aplicativos de você pode acessar facilmente todos os mercados esportivos por jogosde casino ou outras ofertaS na diet365, tudoem um único local!

Como baixar o aplicativo bet365 no Google Play Store?

1. Abra o aplicativo Google Play Store em como criar aposta na bet365 seu dispositivo móvel.

2. No canto superior esquerdo da tela, toque no ícone do menu (três linhas horizontais).

3. Na lista de opções, selecione "Meus app. & Jogos".

Todos os Estados onde Bet365 é legal. A Bet 365 está disponível para jogadores nos Estados Unidos com 21 anos ou mais (18+ em como criar aposta na bet365 Kentucky). Atualmente, a Bet375 é legalmente e acessível em como criar aposta na bet365 nove estados, incluindoArizona, Colorado, Nova Jersey, Indiana, Iowa, Kentucky, Ohio, Virgínia, e... Luisiana Louisiana Louisiana.

Croácia, Croácia, Dinamarca, Estónia, França, Itália, Letónia, Lituânia, México, Portugal, Roménia, Espanha, Suécia, Suíça, Reino Unido, E-NOS. É aqui que uma VPN premium pode ajudar. A Rollbit usa geo-blocos, uma tecnologia que detecta o endereço IP de todo o site. visitantes.

### **como criar aposta na bet365 :saques pixbet**

# **Jeremy Hunt continua a buscar objetivos económicos similares a los de Liz Truss, según grabaciones filtradas**

El secretario del Tesoro, Jeremy Hunt, dijo que los ambiciosos objetivos económicos de Liz Truss eran una "buena cosa a la que aspirar" y que su desastroso mini presupuesto no había tenido un impacto en la economía, según dos grabaciones obtenidas por The Guardian.

El canciller fue grabado en una reunión de estudiantes donde dijo que estaba "tratando de lograr básicamente las mismas cosas" que la ex primera ministra, pero que lo estaba haciendo "de una manera más gradual".

En un signo de desesperación, el canciller, que lucha por retener su asiento en Surrey, le dijo a un evento de mítines local por separado: "Hablo esta noche como Jeremy Hunt", agregando: "No siempre voy a tomar la línea del gobierno".

Hunt elogió a Truss por "aceptar los errores que había cometido con buena gracia" y se negó reiteradamente a aceptar que sus planes habían dejado una huella a largo plazo en la economía. Cuando se le preguntó si pensaba que el país estaba actualmente luchando contra efectos negativos, dijo: "No, no creo que haya tenido un efecto. No creo que sea la causa principal."

El Partido Laborista dijo que las declaraciones mostraban que los Conservadores tenían una "adicción a los peligrosos trussonomics".

#### **Contexto:**

Jeremy Hunt asumió el cargo de canciller después de que Truss despidiera a Kwasi Kwarteng en un intento por salvar su primer ministerio siguiente al mini presupuesto, que propuso un paquete de recortes de impuestos de £45 mil millones que incluía un recorte del impuesto sobre la renta más alto.

Hunt revertió varias de las medidas clave en el presupuesto para estabilizar los mercados, lo que lo llevó a ser descrito como el primer ministro de facto del país, y Truss fue obligada a renunciar 10 días después el 20 de octubre de 2024.

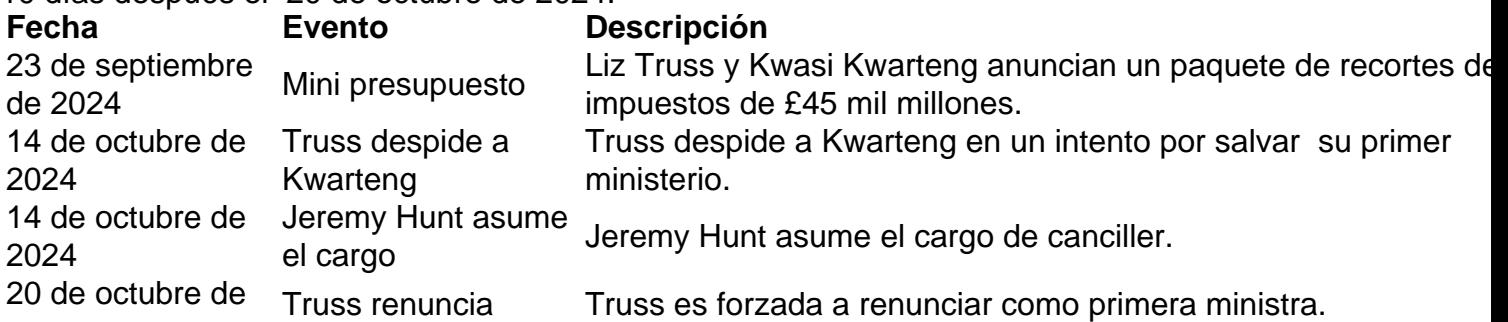

2024

La negativa de Hunt a reconocer el impacto que el mini presupuesto de Truss tuvo es

Author: centrovet-al.com.br

Subject: como criar aposta na bet365

Keywords: como criar aposta na bet365

Update: 2024/7/27 7:47:14